### Styrelsens redogörelse enligt 13 kap. 6 § och 14 kap. 8 § aktiebolagslagen för väsentliga händelser

Såsom redogörelse enligt 13 kap. 6 § och 14 kap. 8 § aktiebolagslagen anför styrelsen för JonDeTech Sensors AB (publ), org.nr 556951–8532 ("**Bolaget**"), följande.

Årsredovisningen med tillhörande revisionsberättelse för räkenskapsåret 2022, innehållande de senast fastställda balans- och resultaträkningarna, finns tillgängliga hos Bolaget och på Bolagets webbplats, <u>www.jondetech.se</u>. Efter avlämnandet av Bolagets årsredovisning den 3 maj 2023 har följande händelser av väsentlig betydelse för Bolagets ställning inträffat.

- Den 24 maj 2023 erhöll Bolaget den första tranchen från Nordic Growth Opportunities 1.
- Den 16 juni 2023 beslutade styrelsen för Bolaget om en riktad nyemission till Nordic Growth Opportunities 1.
- Den 22 juni 2023 förlängde JonDetech och schweiziska Varioprint parternas samarbetsavtal.
- Den 22 juni 2023 erhöll Bolaget den andra tranchen från Nordic Growth Opportunities 1.
- Den 3 juli 2023 meddelande Bolaget att CFO lämnar Bolaget.
- Den 10 juli 2023 beslutade styrelsen för Bolaget om en riktad nyemission till Nordic Growth Opportunities 1.
- Den 24 juli 2023 meddelade JonDeTech att Bolaget, tillsammans med sin taiwanesiska partner, slutfört Engineering Samples av ASIC baserat på JIRS10.
- Den 24 juli 2023 beslutade styrelsen för Bolaget om en riktad nyemission till Nordic Growth Opportunities 1.
- Den 30 juli 2023 beslutade styrelsen för Bolaget om en riktad nyemission till Nordic Growth Opportunities 1.
- Den 4 augusti 2023 beslutade styrelsen för Bolaget om en riktad nyemission till Nordic Growth Opportunities 1.
- Den 4 augusti 2023 ingick Bolaget tilläggsavtal till finansieringsavtalet med Nordic Growth Opportunities 1.
- Den 8 augusti 2023 erhöll Bolaget den tredje tranchen från Nordic Growth Opportunities 1.

Samtliga ovanstående händelser har publicerats genom pressmeddelande, se <u>www.jondetech.se</u>.

Signatursida följer

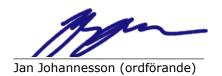

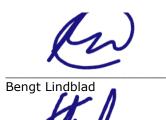

Karl Lundahl

## Verifikat

Transaktion 09222115557500233389

### Dokument

JonDeTech - Styrelsens redogörelse\_13.6\_14.8 Huvuddokument 2 sidor *Startades 2023-09-08 08:50:17 CEST (+0200) av Andreas Vestberg (AV) Färdigställt 2023-09-08 09:58:57 CEST (+0200)* 

#### Initierare

Andreas Vestberg (AV) Eversheds Sutherland Advokatbyrå AB andreasvestberg@eversheds-sutherland.se

#### Signerande parter

Jan Johannesson (JJ) Personnummer 6903134218 Jan.Johannesson@jondetech.com

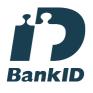

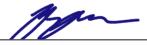

Namnet som returnerades från svenskt BankID var "Jan Åke Hugo Johannesson" Signerade 2023-09-08 08:52:07 CEST (+0200)

Bengt Lindblad (BL) Personnummer 196504056232 bengt.lindblad@alfakraft.se

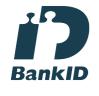

Karl Lundahl (KL) Personnummer 7709024835 karl.lundahl@gmail.com

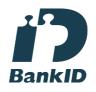

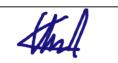

Namnet som returnerades från svenskt BankID var "KARL LUNDAHL" Signerade 2023-09-08 09:58:57 CEST (+0200)

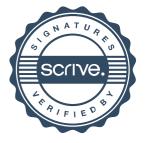

# Verifikat

Transaktion 09222115557500233389

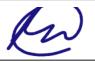

Namnet som returnerades från svenskt BankID var "BENGT LINDBLAD" Signerade 2023-09-08 08:56:07 CEST (+0200)

Detta verifikat är utfärdat av Scrive. Information i kursiv stil är säkert verifierad av Scrive. Se de dolda bilagorna för mer information/bevis om detta dokument. Använd en PDF-läsare som t ex Adobe Reader som kan visa dolda bilagor för att se bilagorna. Observera att om dokumentet skrivs ut kan inte integriteten i papperskopian bevisas enligt nedan och att en vanlig papperutskrift saknar innehållet i de dolda bilagorna. Den digitala signaturen (elektroniska förseglingen) säkerställer att integriteten av detta dokument, inklusive de dolda bilagorna, kan bevisas matematiskt och oberoende av Scrive. För er bekvämlighet tillhandahåller Scrive även en tjänst för att kontrollera dokumentets integritet automatiskt på: https://scrive.com/verify

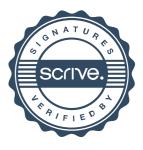